################################################################################ Readme.txt file for AMR VAD Option 2 test vector generation - 6 Sept 2000 Contact: Jim Ashley Motorola, Inc. ashley@labs.mot.com ################################################################################ Update: 6 March 2001: Adjustments for 06.73 v. 7.5.0 26.073 v. 3.2.0 v. 4.0.0, v. 5.0.0, 6.0.0, 7.0.0, 8.0.0, 9.0.0, 10.0.0 and 11.0.0 Stefan.Bruhn@ericsson.com Summary of changes: - Applied uppercase file naming convention from TS 06.74/26.074 - All files now LSB first according to TS 06.74/26.074 - Supplied blocklength 1 to g711demo ################################################################################ This file describes the necessary steps for generating master test vectors for the AMR VAD Option 2 algorithm. The process was originally developed on a Sun Sparc Ultra-2 platform running SunOS 5.6. Step 1) Unpack the processing script and input vectors: Unzipping the file "TVGen VAD2.zip" should yield the following files in the working directory. The \*.inp files are headerless 16 bit binary 2's complement speech files in little-endian format (LSB first). 300160 Sep 17 1999 InputMasterTVs/Dt21.inp 197280 Sep 17 1999 InputMasterTVs/Dt22.inp 300320 Sep 17 1999 InputMasterTVs/Dt23.inp 380160 Sep 13 1999 InputMasterTVs/Dt24.inp 7201 Sep 6 12:56 Readme.txt 3229 Sep 6 11:20 TVGen\_VAD2.csh Step 2) Edit the C-Shell script (TVGen\_VAD2.csh) for your environment: The first few lines of this script define the local environment. Only the items between the SET USER DEFINES and END USER DEFINES comments should need modification. These items include: path to AMR executables path to ITU-T G.711 A/u Law companding routines path to input test vectors (default should be OK) path to output directory path to scratch disc space flags for linear and/or A/u Law test vector generation Step 3) Run script: Enter the command "TVGen VAD2.csh". This should produce a directory structure similar to the following (which was specific to AMR v7.4.0):

% ls -lR VAD2\_TV\_740 VAD2\_TV\_740:

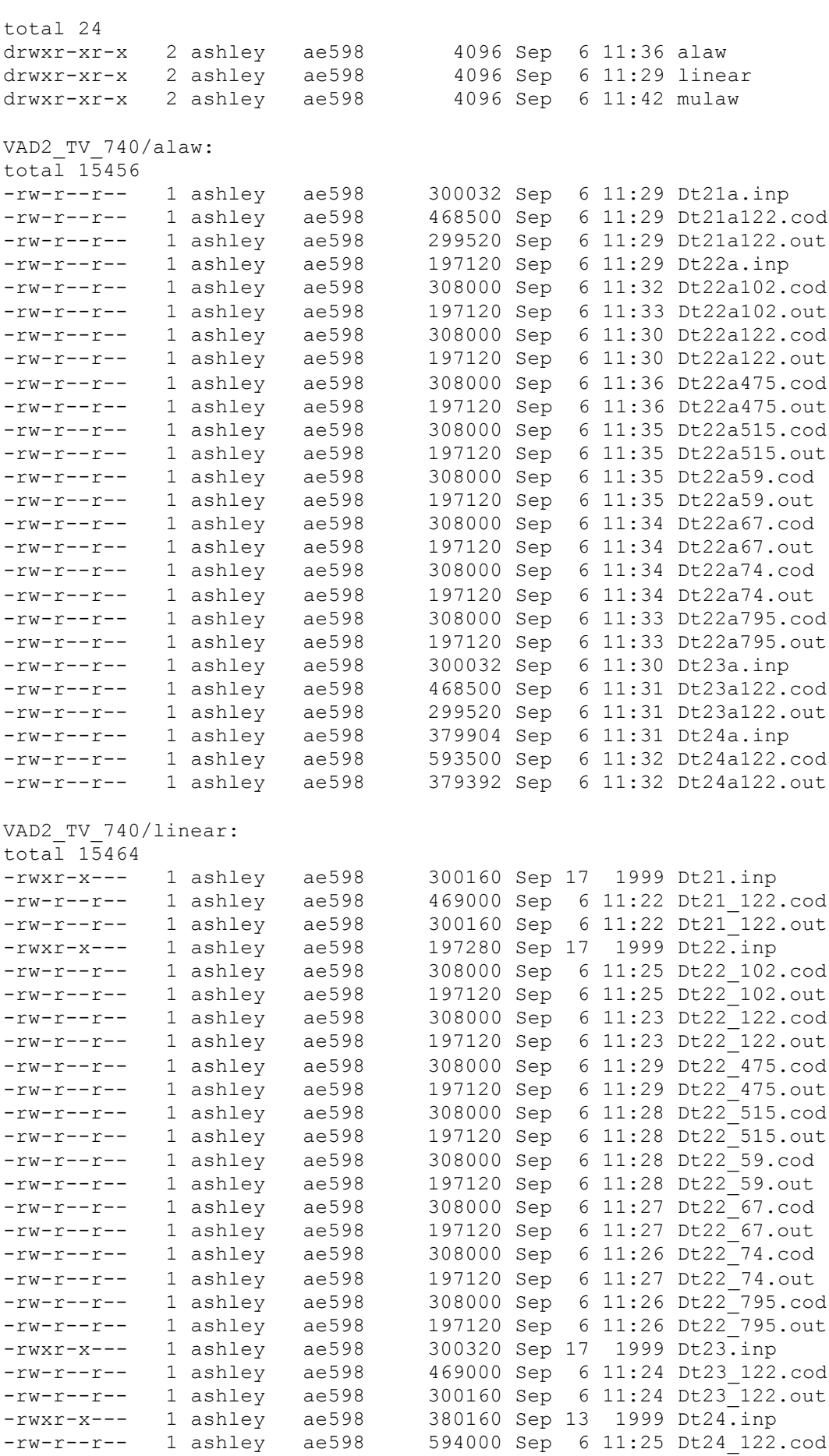

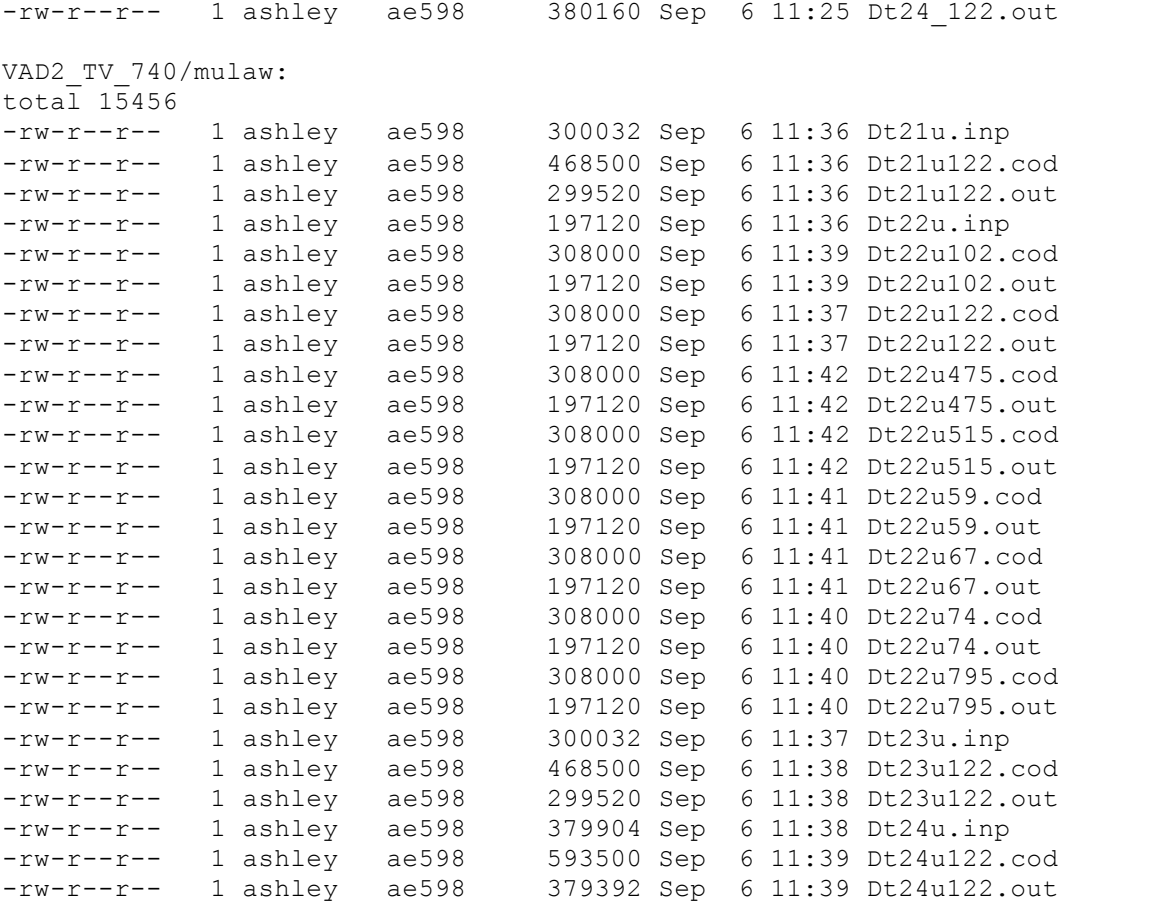